## **Astrofotografie als Anfänger : ein Erfahrungsbericht von der Kantonsschule Zürcher Unterland und der Sternwarte Bülach**

Autor(en): **Frauenfelder, Philipp**

- Objekttyp: **Article**
- Zeitschrift: **Orion : Zeitschrift der Schweizerischen Astronomischen Gesellschaft**

Band (Jahr): **50 (1992)**

Heft 250

PDF erstellt am: **29.05.2024**

Persistenter Link: <https://doi.org/10.5169/seals-898997>

## **Nutzungsbedingungen**

Die ETH-Bibliothek ist Anbieterin der digitalisierten Zeitschriften. Sie besitzt keine Urheberrechte an den Inhalten der Zeitschriften. Die Rechte liegen in der Regel bei den Herausgebern. Die auf der Plattform e-periodica veröffentlichten Dokumente stehen für nicht-kommerzielle Zwecke in Lehre und Forschung sowie für die private Nutzung frei zur Verfügung. Einzelne Dateien oder Ausdrucke aus diesem Angebot können zusammen mit diesen Nutzungsbedingungen und den korrekten Herkunftsbezeichnungen weitergegeben werden.

Das Veröffentlichen von Bildern in Print- und Online-Publikationen ist nur mit vorheriger Genehmigung der Rechteinhaber erlaubt. Die systematische Speicherung von Teilen des elektronischen Angebots auf anderen Servern bedarf ebenfalls des schriftlichen Einverständnisses der Rechteinhaber.

## **Haftungsausschluss**

Alle Angaben erfolgen ohne Gewähr für Vollständigkeit oder Richtigkeit. Es wird keine Haftung übernommen für Schäden durch die Verwendung von Informationen aus diesem Online-Angebot oder durch das Fehlen von Informationen. Dies gilt auch für Inhalte Dritter, die über dieses Angebot zugänglich sind.

Ein Dienst der ETH-Bibliothek ETH Zürich, Rämistrasse 101, 8092 Zürich, Schweiz, www.library.ethz.ch

## **http://www.e-periodica.ch**

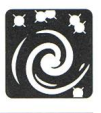

## Astrofotografie als Anfänger

## Ein Erfahrungsbericht von der Kantonsschule Zürcher Unterland und der Sternwarte Bülach

#### PHILIPP FRAUENFELDER

Ich habe immer schon ein wenig von Astronomie geträumt und verschlinge leidenschaftlich Science-Fiction-Biicher und Sternenromane. Als an unserer Kantonsschule ein Astrofotokurs ausgeschrieben wurde, habe ich mich deshalb, zusammen mit drei Kollegen, gleich angemeldet. Das Prinzip des Kurses war "Wenn möglich sofort fotografieren, Theorie können wir an Schlecht-Wetter-Tagen durchnehmen" und bis jetzt (knapp vor Ende des Semesters) hat diese Maxime auch immer funktioniert. Wir sind zu schönen Bildern gekommen und konnten die Theorie-Stunden mit Praxis-Erfahrungen würzen. Auch konnten wir während unseren Foto-Abenden immer Fragen zu Problemen oder Aspekten, die uns aufgefallen waren, stellen. Der Kursleiter war J. Alean, Geographielehrer an der Kantonsschule und selber begeisterter Amateurastround Fotograf. Er berichtete bereits im "Orion" 243 (Seiten 57 - 60) über einen ähnlichen Kurs, den er vor zwei Jahren auf der Schul- und Volkssternwarte Bülach durchgeführt hatte.

#### Ein erster Blick auf die Sonne

Ende August 1991 fanden wir uns das erste Mal zum Kurs in der Schule zusammen. Weil es schönes Wetter war, gingen wir ohne viel Einführung gleich an die frische Luft und fotografierdie Sonne mit einem schwarzen Filter und verschiedenen Objektiven. Das grösste war ein Maksutov-Teleskop mit <sup>2</sup> Metern Brennweite aus der Physik-Sammlung. Damit passt die Sonne gut auf einen Kleinbildfilm. Die anderen beiden Objektive hatten 50 bzw. 300mm Brennweite. Interessant war dann die Auswertung. Wir sahen den Zusammenhang schen Objektivbrennweite und Bildmassstab. Ausserdem konnten wir die Ausdehnung der Sonnenflecken und ihre Wanderung rund um die Sonne beobachten (solche Flecken können mehrere Erddurchmesser gross werden, also mehrere zehntausend Kilometer). Dazu verglichen wir Aufnahmen von 9.00 Uhr und 16.30 Uhr des gleichen Tages. Was wir nicht sehen konnten war, dass sich die Sonne am Äquator schneller um sich selber dreht als an den Polen. Das hat uns der Kursleiter erklärt. Auch den elfjährigen Zyklus der Relativzahl der Sonnenflecken haben wir besprochen und ob denn ein Zusammenhang bestehe zwischen diesen Flecken, ihrer Häufigkeit und dem Klima.

### Weiter zum Mond

Die nächste Zusammenkunft fand wenige Tage später an einem Sonntagmorgen auf der Sternwarte von Bülach statt, um den Mond zu fotografieren. Dort ist ein Teleskop installiert, das einen Durchmesser von 50 cm hat und sich mit wenigen Handgriffen von einem Newton zu einem Cassegrain umschalten lässt. Dies ergab Brennweiten von 2,5 und 10 Metern. Damit konnten wir vom Mond (halbvoll) Übersichten und Detailaufnahmen anfertigen. Zum Mond gesellte sich später am Morgen noch die Venus (dicht über dem Horizont), zwar nur als Sichel, aber im Fernrohr in allen Regenbogenfarben wegen der Lichtbrechung der Atmosphäre. Also hatte sich das frühe Aufstehen und die anstrengende Bergfahrt mit dem Velo sehr gelohnt, denn auch die Bilder gelangen. In der nächsten "Schulstunde" besprachen wir anhand der gewonnenen Fotos die vielen Krater und die Mondmeere. Da gab es jüngere und ältere Meteoriteneinschläge oder riesige Gebirge, höher als der Himalaja. Das Alter der Krater kann man an den Strahlen, das sind die Spuren des Auswurfs, und den Kratern selbst abschätzen: wie stark sind sie schon von anderen Einschlägen bedeckt? Die ganz alten wurden zum Teil von den Lava-Meeren, zum Teil von jüngeren Kratern zugedeckt und sind somit nicht mehr gut sichtbar. Die Gebirge haben alle Namen, die wir auch von der Erde her kennen: die ersten Mond-Beobachter hatten ihnen die Namen irdischer Gebirge und den Kratern die Namen berühmter Astronomen gegeben. Bei den Mond- und Planetenaufnahmen machten wir die ersten Erfahrungen mit der Belichtungszeit, die sich mit dem Öffnungsverhältnis ("Blende") ändert.

#### Protuberanzen

Fur die nächste Jagd nach gelungenen Bildern musste noch am gleichen Tag die Sonne herhalten, denn unser Kursleiter hatte ein lohnendes Objekt entdeckt: eine grössere Protuberanz. Mit einem H-alpha-Filter hinter und einem Rot-Filter vor dem Teleskop konnten wir genau die Farbe herausfiltern, in der die Protuberanzen strahlen. Es gelangen wiederum schöne Aufnahmen.

Gleich am nächsten Montag nach der Schule fanden wir uns wieder in der Sternwarte zusammen, um ein paar Bilder von der Sonne zu machen. Und zwar machten wir diese Bilder mit dem Coelostaten (vergleiche "Orion" 242 Seiten 30 - 32). Er hat eine Brennweite von 2,25 Metern. Damit passt die volle Sonne genau auf ein Kleinbildformat. Mit einem H-alpha-Filter konnten wir weitere Protuberanzen am Rand der Sonne fotografieren. Solche Gaswolken können mehrere hunderttausend Kilometer in den Raum hinausragen. Ausserdem hielten wir sogenannte Filamente auf der Sonnenoberfläche fest, das sind Strukturen auf der Sonne, die wie dunkle Gräben oder Wolken aussehen. Wir besprachen dabei auch die Sichtbarkeit der Protuberanzen und warum man diese denn nur mit einem H-alpha-Filter sieht.

#### Durch das Sonnensystem

Die nächste Zusammenkunft, etwa zwei Wochen später, widmeten wir wieder dem Mond. Diesesmal war die andere Hälfte beleuchtet und wir machten auch davon einige gelungene Fotos. Am gleichen Abend tauchte dann noch der Saturn am Himmel auf. Mit dem Teleskop konnten wir sechs Monde und natürlich die Ringe erkennen. In einer weiteren "Schulstunde" stellten wir zusammen eine Tabelle auf für die Belichtungszeiten von einzelnen Objekten im Sonnensystem abhängig von der Entfernung von der Sonne und der Albedo. Wir berücksichtigten, dass die Beleuchtungsintensität eines Planeten mit dem Quadrat der Sonnenentfemung abnimmt. Deshalb muss ein Planet, der doppelt so weit von der Sonne entfernt ist, viermal so lange belichtet werden, falls die Albedo die gleiche ist. Die Entfernung vom Objekt zur Erde spielt keine Rolle.

 $O_{\rm RION}$  250 Juni • Juni • Giugno 1992 123

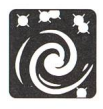

#### Tiefer Weltraum

In späteren Foto-Nächten wandten wir uns von den Objekten aus unserem Sonnensystem ab und konzentrierten uns auf Gasnebel, Sternhaufen und Galaxien. Dafür brauchten wir aber empfindlichere Filme als vorher. Bis jetzt hatten wir uns an den Kodachrome 64 gehalten und stiegen jetzt auf Negativ-Filme mit bis zu 3200 ASA um (Kodak Ektar 1000 und Konika 3200). Die grössten Nachteile bei solch hohen Empfindlichkeiten sind das grobe Korn, das bei Vergrösserungen schnell störend wirkt, und der Schwarzschildeffekt (die Empfindlichkeit nimmt bei langen Belichtungszeiten stark ab). Das Belichtungsprozedere war, vor allem wegen der Dauer, ziemlich anstrengend und machte uns doppelt stolz auf eine gelungene Aufnahme. Um ein Bild zu realisieren, musste zuerst das Objekt gesucht werden, was uns immer der Kursleiter abnahm, denn manche Objekte konnte man nicht einmal durch das Teleskop gut sehen. Der nächste Schritt war die Suche eines sogenannten "Leitsterns" (auch das nahm uns jeweilen der Kursleiter ab). Er diente zur Korrektur der Nachführung. Was die Sache zum Teil auch noch erschwerte war, dass ein schwacher Leitstern nicht direkt mit den Augen fixiert werden durfte, sonst verschwand er plotzlich, denn die Augen sind im schärfsten Bereich nicht so lichtempfindlich wie ausserhalb der höchsten Schärfezone. Das hängt mit der Verteilung der Stäbchen und Zäpfchen in der Netzhaut zusammen. Eine Belichtungszeit von 20 Minuten war ziemlich anstrengend, vor allem weil Temperaturen um den Gefrierpunkt zu dieser winterlichen Jahreszeit normal waren. Man konnte sich bei einer Nachführung also darauf gefasst machen, mit klammen Fingern das Teleskop einem Leitstern nachzuführen, den man kaum sah. Aber die gelungenen Bilder entlohnten uns jedesmal überaus grosszügig.

Wir fotografierten zunächst sogenannte planetarische Nebel, die eigentlich gar nichts mit Planeten zu tun haben: ein solcher Nebel ist nämlich die äusserste Gashülle eines alten Sterns, die er vor langer Zeit ausgestossen hat und die sich bis heute weit ausgedehnt hat. Der bekannteste unter diesen planetarischen Nebeln ist sehr wahrscheinlich der Ringnebel in der Leier. Bei ihm hat sich ein Ring (und keine volle Kreisscheibe) gebildet, weil der Stern beim Ausstoss der Hülle genügend schnell rotierte, so dass sich das Gas mehr oder weniger um die Äquatorebene ansammelte. Wir sehen ziemlich genau in Richtung der Drehachse auf den Nebel, deshalb wird daraus ein Ring. Ein anderes Beispiel, das wir fotografierten, ist der Hantelnebel im Sternbild Füchschen. Auch dieser Stern rotierte beim Abstoss der äussersten Hülle, diesesmal liegt die Erde aber annähernd in der Äquatorebene des Sterns, so dass das Objekt nicht ringförmig aussieht.

Am gleichen Abend nahmen wir auch die Andromeda-Galaxie auf: das ist das am weitesten (zwei Millionen Lichtjahre) entfernte Objekt, das man mit blossem Auge sehen kann. Allerdings gelang diese Aufnahme nicht, denn einem von uns ist ein Fehler unterlaufen: er hat nicht genügend aufgepasst und zuwenig genau nachgeführt, so bildeten die Sterne auf den Abzügen Ellipsen anstatt Kreise. Eine rosige Zukunftsaussicht für alle Hobby-Astronomen mit Nachführ-Nachführproblemen besteht: es sind jetzt elektronische Nachführungen erhältlich. Sie basieren auf einem Video-Chip, der zusammen mit einem speziell konstruierten Kleinst-Computer die führung übernimmt. Allerdings kamen wir noch nicht in diesen Genuss: 1. weil wir selber sehen sollten und wollten, was es bedeutet eine gute Aufnahme anzufertigen und 2. weil mit diesem Gerät auf der Sternwarte noch zuwenig Erfahrungen gesammelt worden waren. In späteren Foto-Abenden kamen

noch Aufnahmen der Galaxie NGC 891 (in der Andromeda), des Orionnebels, des Crabnebels (im Stier), des Pferdekopfnebels (im Orion) und zweier Sternhaufen ( $\chi$  und h Persei) hinzu. Meistens belichteten wir ein Objekt zwei- oder dreimal hintereinander, damit bei etwaigen Fehlern bei einer Aufnahme nicht alles vergebens war. So hatte auch jeder von uns eine Chance, mindestens eine gute Aufnahme selbst zu machen. Die Aufnahmen von Gasnebeln (Orionnebel, planetarische Nebel etc.) verbesserten wir mit Hilfe eines Deep-Sky-Filters. Dieses wird zwischen Kamera und Teleskop eingesetzt und lässt vor allem diejenigen Anteile des Lichts nicht durch, welche durch Quecksilber- und Natriumdampflampen der Strassenbeleuchtung und des Flughafens Kloten (Pistenbefeuerung) entstehen. Das Filter kann aber bei Galaxien und Sternhaufen nicht so gut eingesetzt werden, da diese im Gegensatz zu Gasnebeln eine andere spektrale Zusammensetzung haben.

#### Spektralaufnahmen

Ich hatte einmal den Auftrag, während einer meiner Kollegen das Teleskop nachführte, Spektralaufnahmen von verschiedenen hellen Sternen und Sterngruppen zu machen (unter anderem: die Hyaden, die Gürtelsterne des Orion, die Plejaden, Beteigeuze, Rigel, Kapella). Der vom Kursleiter gebastelte Spektrograph besteht aus einem Prisma, das vor einem 300mm Teleobjektiv befestigt wird. Mit ein bisschen Glück erwischte ich die Sterne aufAnhieb, sonst musste ich ein paar Mal probieren, bis das Spektrum des anvisierten Sterns im Sucher erschien. Denn das Zielen wird dadurch erschwert, dass das Prisma die Lichtstrahlen um circa 30° ablenkt. Die Resultabe waren schöne Farbbilder von violett bis rot. Einige hatten deutlich erkennbare schwarze Striche im Spektrum. Unser Kursleiter erklärte uns, dass die Ursache für die Spektrallinien in den Atomen der Sternatmosphäre zu suchen sei. Diese absorbieren (bei dunklen Linien) oder strahlen (bei hellen Linien) Licht in ganz eng begrenzten Bereichen des Spektrums. Daraus lässt sich auch die Zusammensetzung und Temperatur der Sternatmosphäre bestimmen.

#### Sternbilder

Interessant waren meine selbständigen Aktivitäten über die Weihnachtsferien. Wir bekamen von der Schule eine Spiegelreflexkamera und eine kleine Sternkarte ausgeliehen. Mit einem Konica-3200-Film sollten wir in eigener Regie Aufnahmen von Sternbildern machen. Um dem Problem des Wiedererken-

#### Bild 3

Eine Reihe kleiner Protuberanzen ziert hier den Sonnenrand. Das  $\blacktriangleright$  A Bild entstand - nach einer kurzen Erholungsphase - nur einige Stunden nach Bild 2. Kodachrome 64, 1/4 Sekunde, Brennweite 10 Meter, Energieschutzfilter-Durchmesser 20 cm (f:50), 0.5Â H-alpha-Filter.

#### Bild 4

 $Ringnebel$  in der Leier (starke Ausschnittsvergrösserung). 5 Minuten  $\blacktriangleright$ auf Konika 3200, Brennweite 2.5 Meter (f:5). Der Film ist zwar ausserordentlich «schnell», aber auch ziemlich grobkörnig.

#### Bild 5

Crabnebel (MI) im Stier (starke Ausschnittsvergrösserung). 25  $\blacktriangleright$ Minuten auf Kodak Ektar 1000, Brennweite 25 Meter (f: 5), Deep Sky-Filter. Dieser Film vermag die «Farbigkeit» von Emissionsnebeln besser wiederzugeben als Konika 3200 (vergleiche auch Bild 6). Die länglichen Sterne entstanden durch kleine Nachführfehler.

124 JUNI • JUIN • GIUGNO 1992 ORION 250

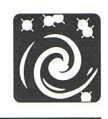

3

4

5

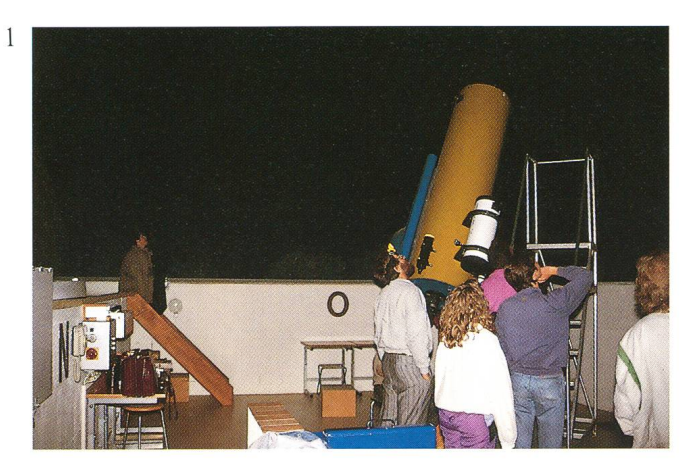

#### Bild <sup>1</sup>

Stimmungsbild aus unserem Astrofotokurs: Während ein Teilnehmer am 50cm-Teleskop der Sternwarte Bulach den Mond fotografiert, beobachten wir Sternbilder.

#### Bild 2

Eine besonders scharfe Mondaufnahme - sie gelang in einem Augenblick ruhiger Luft. Der Mond ist abnehmend, dh. dieAufnahme entstand lange nach Mitternacht! Kodachrome 64, 1/2 Sekunde, Brennweite 10 Meter (f:20).

 $\overline{2}$ 

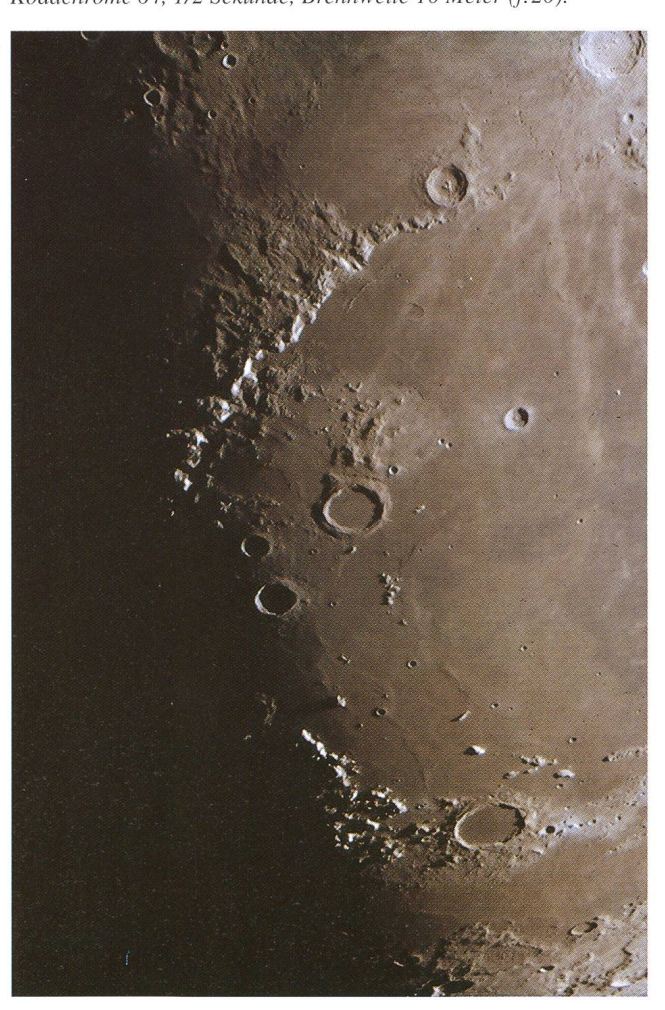

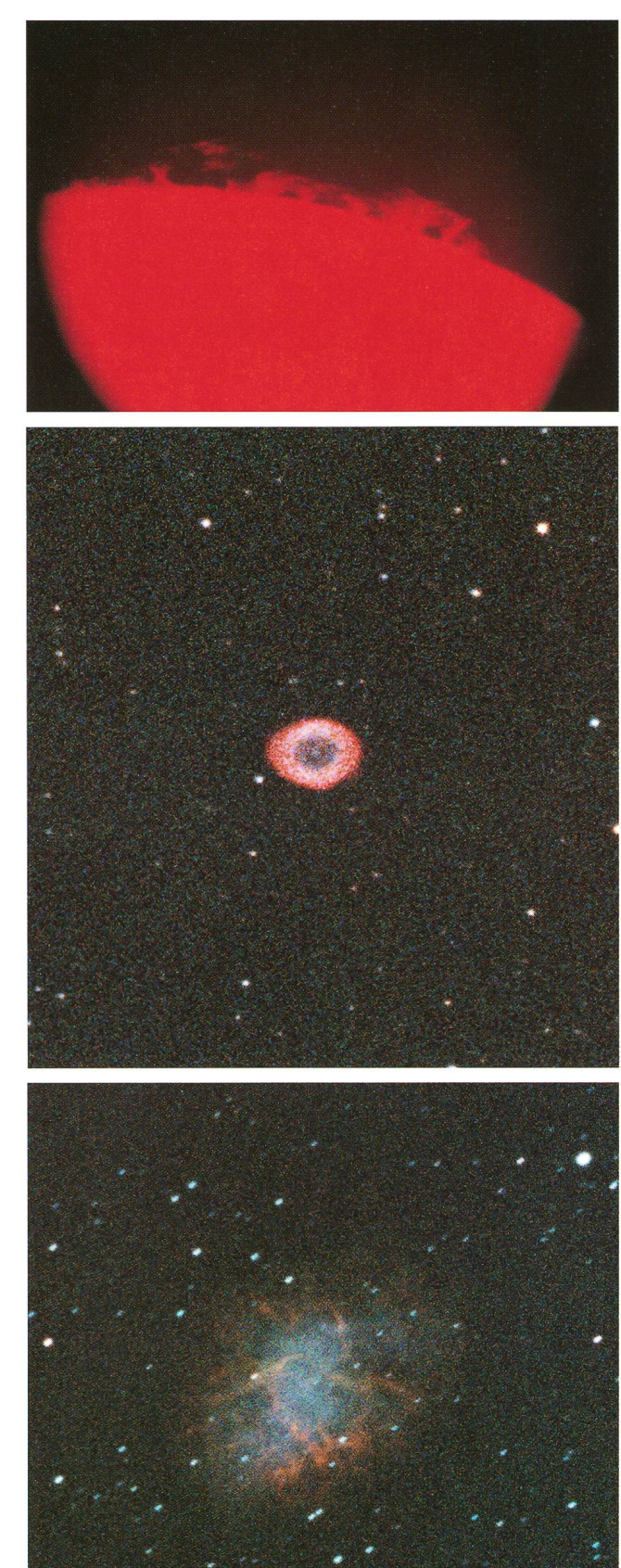

ORION 250 JUNI • JUIN • GIUGNO 1992 125

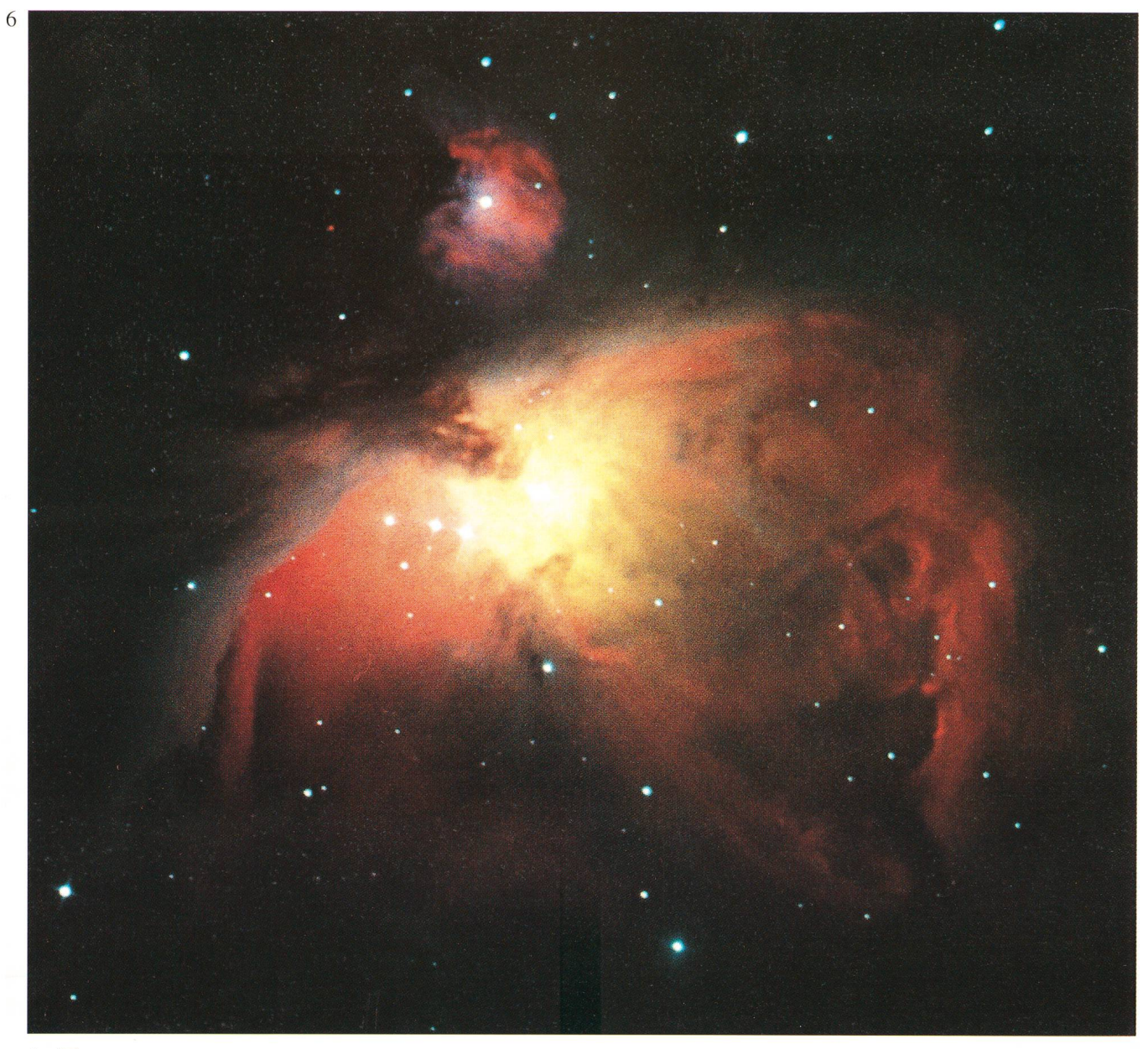

 $7a$   $\blacktriangledown$ 

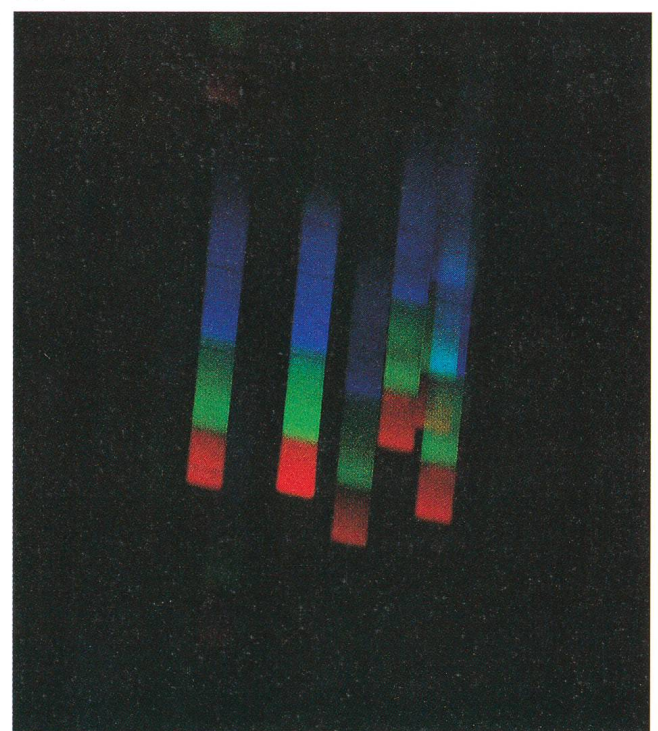

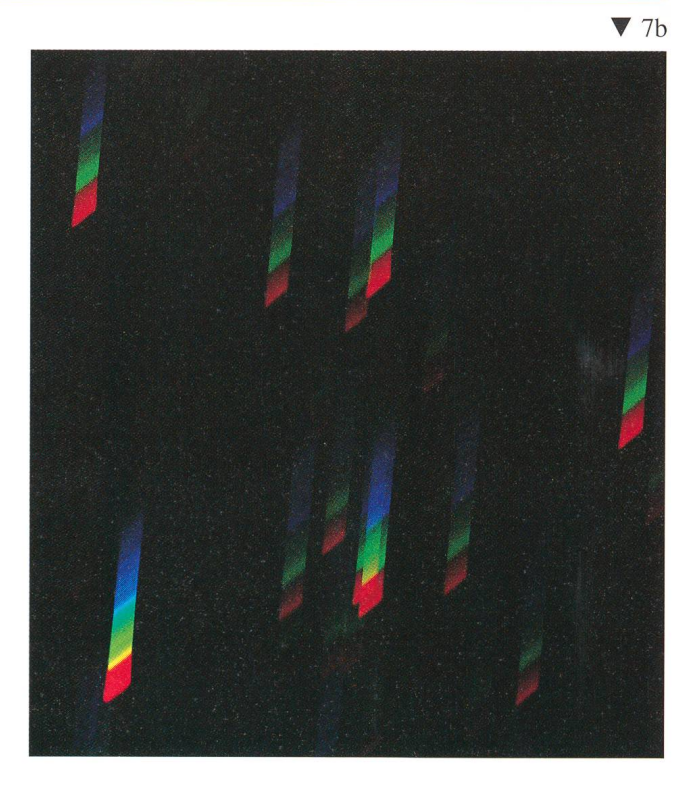

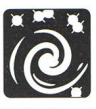

#### $\triangleleft$  Bild 6

Das Fotografieren des Grossen Orionnebels war ein besonderer Flöhepunkt unseres Kurses. Fotografische Daten wie bei Bild 5, aber nur 15 Minuten Belichtungszeit.

#### $\blacktriangledown$  Bild 7(a)

Aufnahme derPlejaden mit einem 5x6cm grossen Objektivprisma das vor einem 300mm Teleobjektiv (f:4) montiert wurde. Die seitliche Aufweitung der Spektren besorgte die Erdrotation. Auf der Originalaufnahme sind die Wasserstoff-Absorptionslinien der Balmerserie zu erkennen. Kodak Ektar 1000.

#### $\blacktriangledown$  Bild 7(b)

Spektralaufnahme der Plejaden mitAldebaran. 5x6cm-Objektivprisma vor 300mm-Teleobjektiv (f:4). Keine Nachführung. Auf dem Originalbild sind im Spektrum des Aldebaran zahlreiche Fraunhoferlinien zu sehen. Kodak Ektar 1000.

## Zürcher Sonnenfleckenrelativzahlen

Nombres de Wolf

Hans Bodmer, Burstwiesenstr. 37, CH-8606 Greifensee

#### Februar 1992 (Mittelwert 160,0)

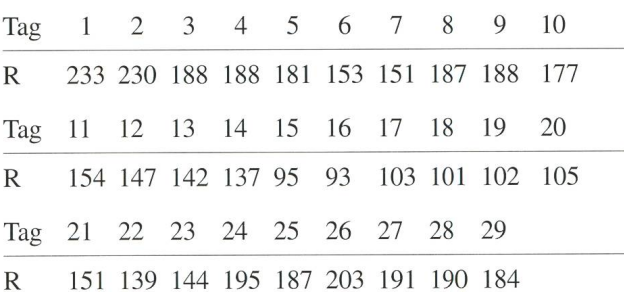

### März 1992 (Mittelwert 108,5)

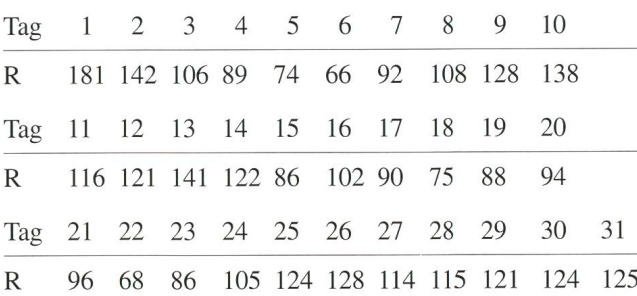

nens eines Sternbilds auf einer stemenübersäten Aufnahme zu entgehen, bedienten wir uns eines Tricks: wenn man die mera während der Aufnahme (Belichtungszeit circa 15-30 Sekunden, Verwischgrenze für Aufnahmen ohne Nachführung mit einem 50mm Objektiv) langsam defokussiert, bilden die helleren Sterne grössere Flecke, weil nur noch sie genügend Licht aufbringen, um bei Unschärfe ihr Abbild auf dem Negativ zu hinterlassen (vergleiche "Sterne und Weltraum" 12/91, Seiten 745-746). So war es auch Laien wie uns leicht möglich, die Sternbilder auf den Fotos wiederzuerkennen. Es gelangen mir tatsächlich einige spektakuläre Aufnahmen von Orion, Kassiopeia, Fuhrmann, Perseus und dem Grossen Wagen.

Zum Gelingen dieses Kurses hat natürlich auch das Wetter einen nicht unbedeutenden Teil beigetragen: wir hatten diesen Winter relativ viele Abende ohne Nebel. Aber auch die vielen Informationen über Astrofotografie, Planeten, Sterne und vieles mehr haben mich sehr interessiert. Auf die Frage des Kursleiters, ob uns der Kurs gefallen habe und ob es sich empfehlen würde, ihn einmal zu wiederholen, konnte ich nach diesen lehrreichen, unvergesslichen Erlebnissen mit gutem Gewissen "ja" antworten. Adresse des Verfassers:

Philipp Frauenfelder Gerstmattstrasse 21, 8172 Niederglatt, Tel.: 01/850 54 64

# AOK

### ...auch dass gibt's bei Astrooptik Kohler:

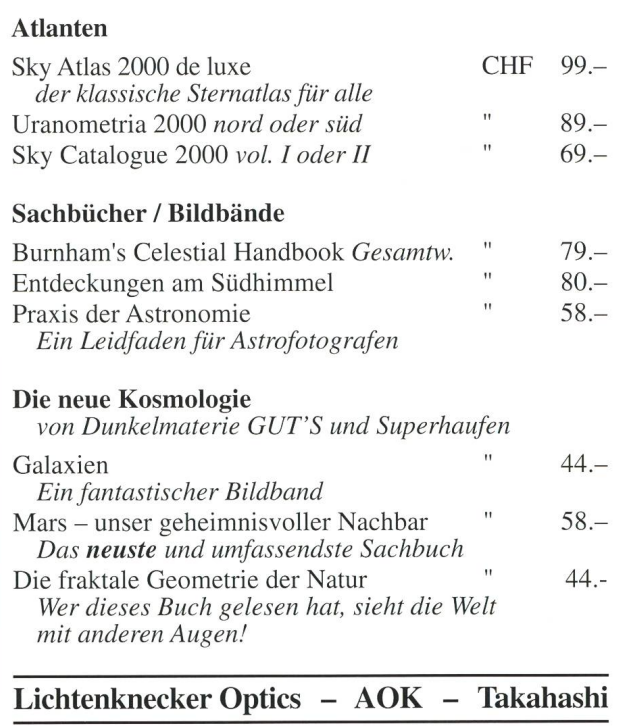

### ASTROOPTIK KOHLER

Bahnhofstr. 63 - 8260 Wetzikon - Tel. 01/930 10 75

ORION 250 JUNI • JUIN • GIUGNO 1992 127